### Python, základní kameny až skály Tomáš [Svoboda](http://cmp.felk.cvut.cz/~svoboda) [B4B33RPH](https://cw.fel.cvut.cz/wiki/courses/b4b33rph/start), 2016-10-18

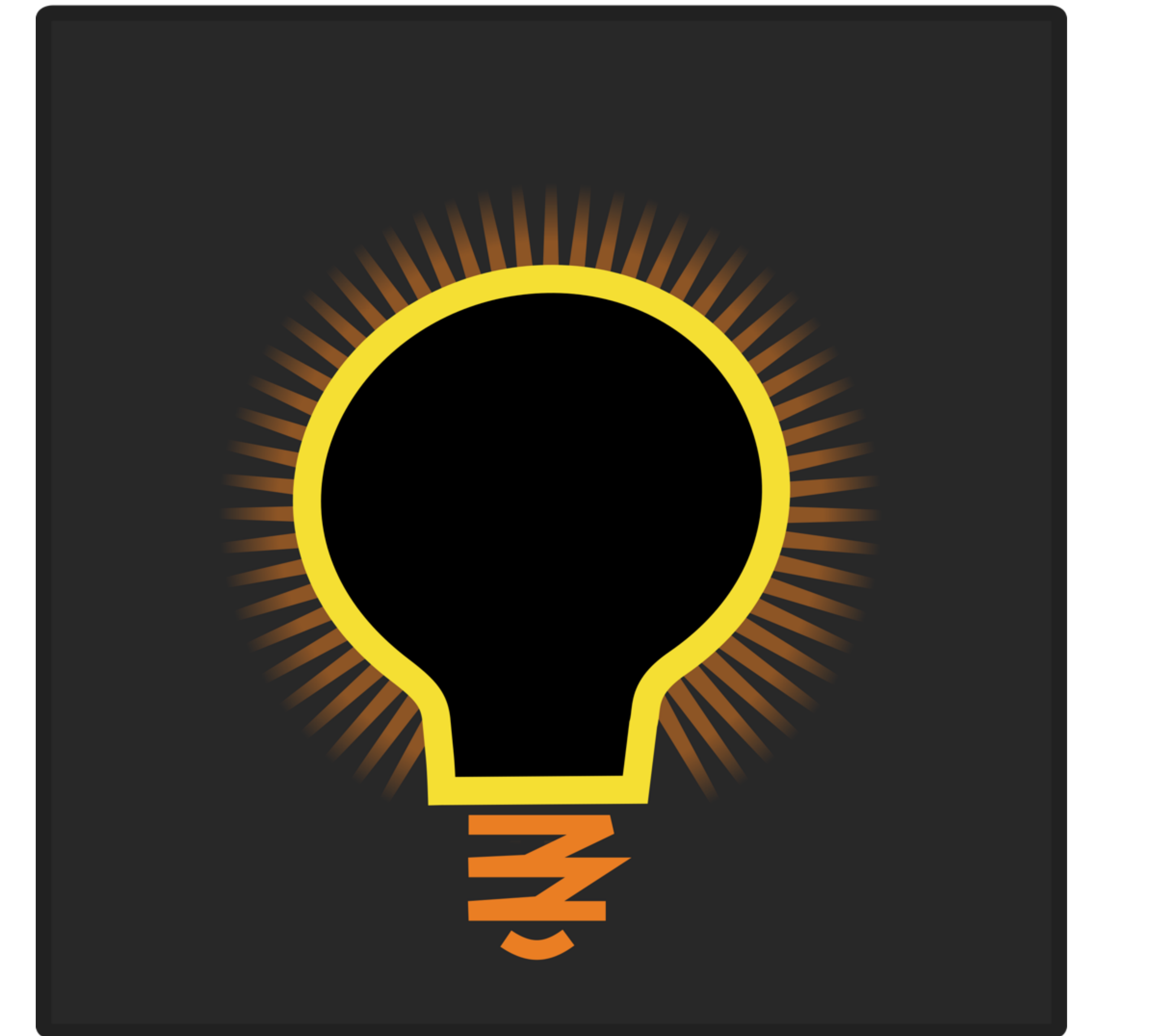

### platnost proměnných

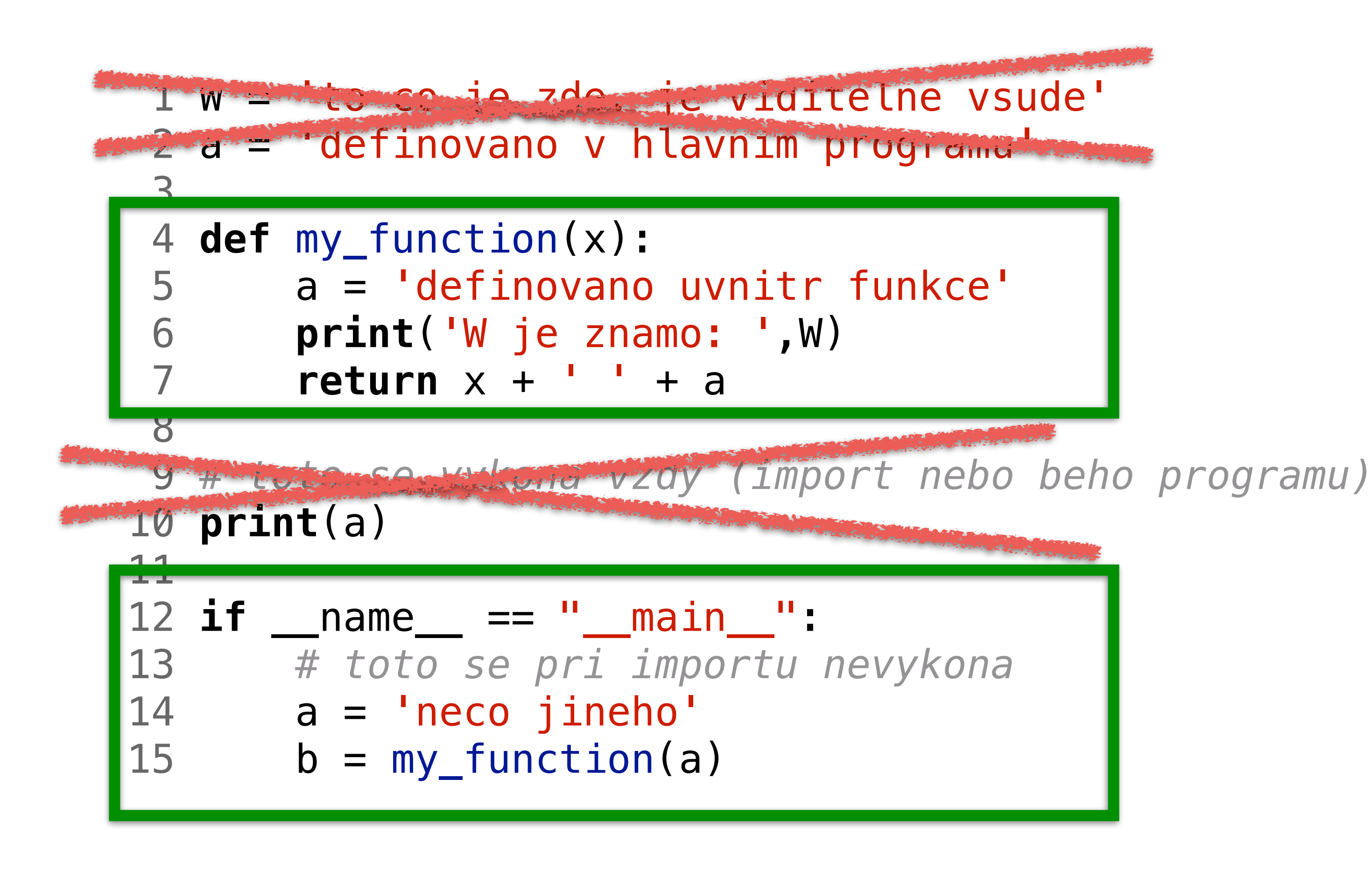

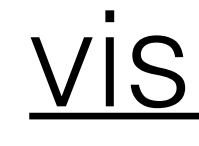

### [visualizace](http://pythontutor.com/visualize.html#code=W%20%3D%20)

# program structure - basic blocks

```
 1 import math 
 2 
    3 class MyClass: 
     4 '''class for '''
     5 def __init__(self): 
     6 '''MyClass constructor'''
              7 pass # nothing at the moment
     8 
     9 def my_function(a,b): 
    10 '''compute sum a+b'''
    11 pass # nothing at the moment
    12 
   13 if __name__ == "__main__": 
    14 # actual program starts here
    16
```
15 c = MyClass() *# don't forget the parantheses! I will show!*

V krátkých ukázkách budeme někdy ukazovat jen vlastní kód

### funkce vs. metoda

```
 1 import math 
  2 
 3 class MyClass: 
  4 '''class for '''
  5 def __init__(self): 
  6 '''MyClass constructor'''
            7 pass # nothing at the moment
       8 def my_class_method(self): 
 9 print('nothing to report') 
 10 pass
 11 
   12 def my_function(a,b): 
 13 '''compute sum a+b'''
 14 pass # nothing at the moment
 15 
 16 if __name__ == "__main__": 
 17 # actual program starts here
 19 c.my_class_method() 
 20
```
18 c = MyClass() *# don't forget the parantheses! I will show!*

## není číslo jako číslo

- $1 a = 0.1$  $2 b = 0.3$
- $3 c = 3* a$
- 4 if  $(b == c)$ :  $print(b, 'and', c, 'are equal')$ 5
- 6 else: print(b,'and',c,'are NOT equal')  $\overline{7}$

opatrnost při testování rovnosti (float) čísel

# řetězce neboli stringy

```
1 a = 'ahoj'
2 b = 's3 \text{ c} = a+b4 for i, item in enumerate(c):
5<sub>5</sub>print(i, ' - ', item)6 banner = ['ahoj', 'svete']7 for i, item in enumerate(banner):
       print(i, ' - ', item)8
9 for i, item in enumerate(banner):
       for j, elem in enumerate(item):
10
           print(i, ' - ', item, '***', j, '::', elem)11
```
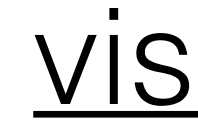

### visualizace

# python indexing, slicing, ...

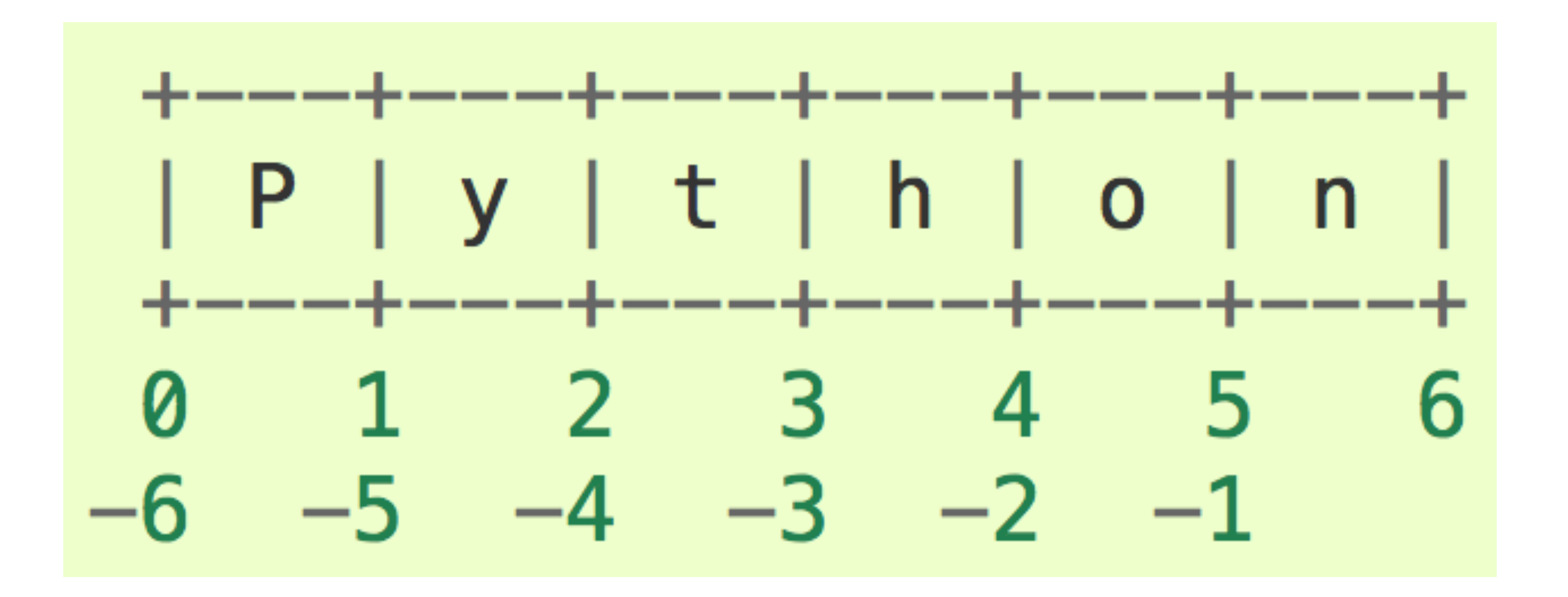

### 1  $a = [1, 2, 3]$  $\mathbf{b} = \mathbf{a}$  $\overline{2}$ 3

visualisation

1S

### pointers

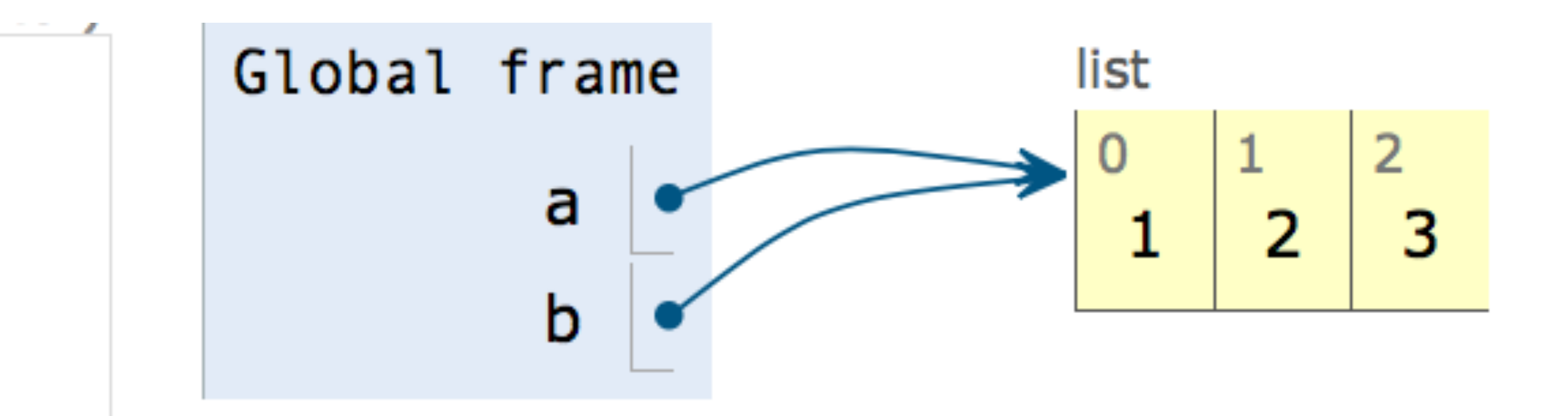

### making copy, a[:], rychle, ale ... **Frames** Objects

Write code in Python 3.3

(drag lower right corner to resize code editor)

 $a = [1, [22, 33], 3]$  $b = a$ 3  $c = a[:]$ 4 5

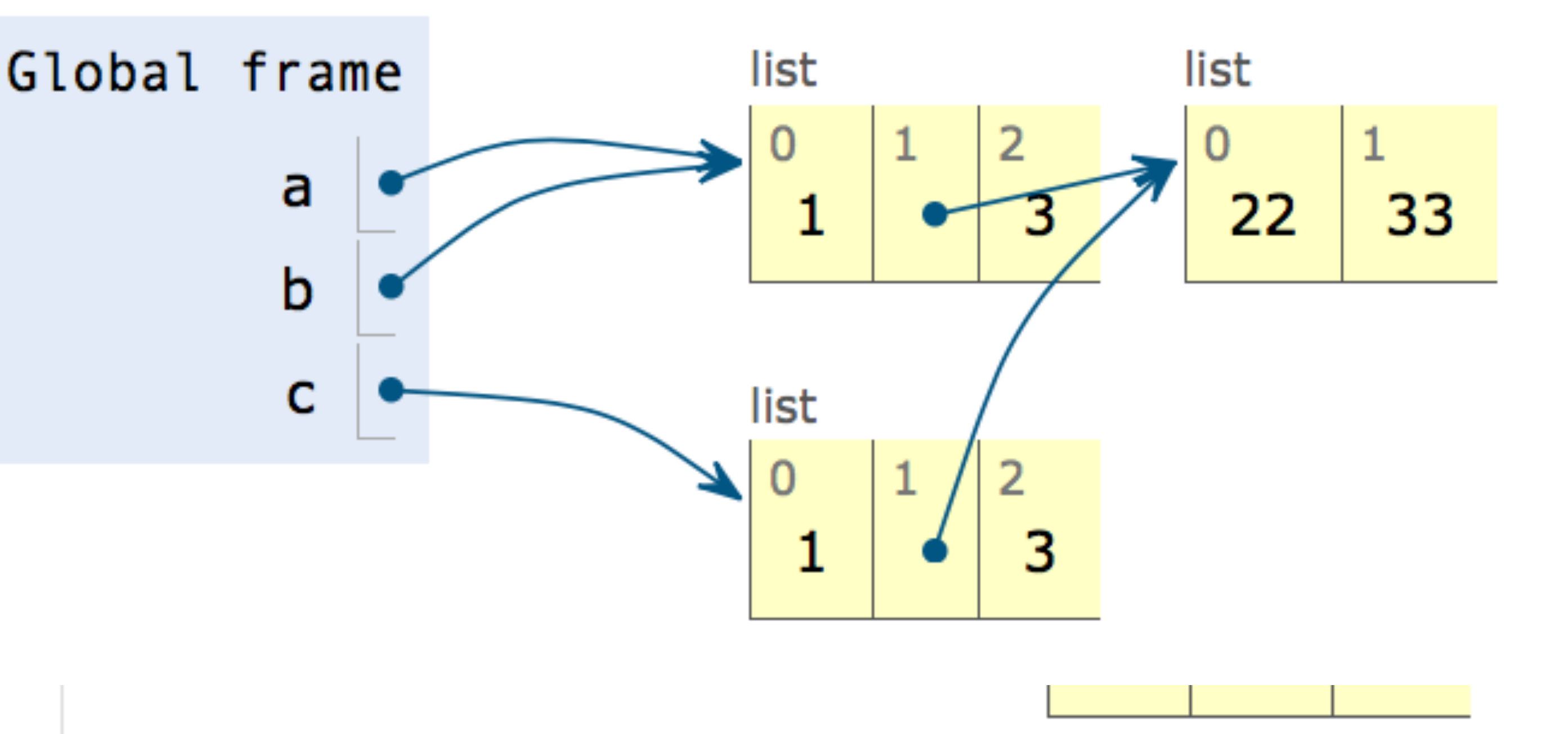

### import copy and go deep <http://docs.python.org/3.4/library/copy.html>Objects **Frames** Global frame  $\blacktriangleright$  module instance copy list list a 33 22  $\mathbf b$ c list d 3 lle list list  $\sqrt{6}$ 22 33

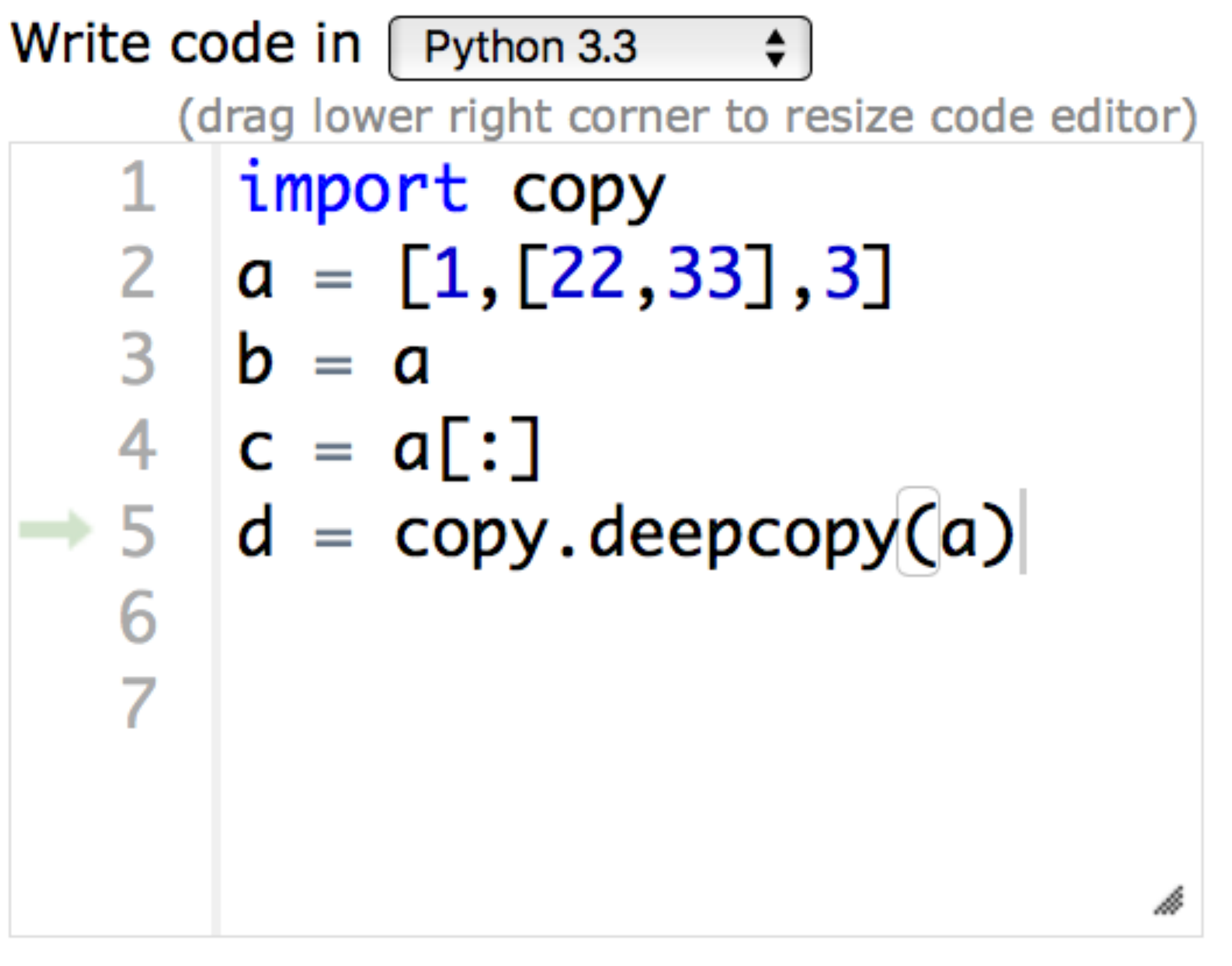

- $\rightarrow$  line that has just executed
- next line to execute

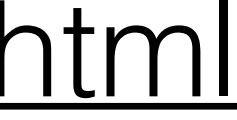

## pozor na mělkost kopií

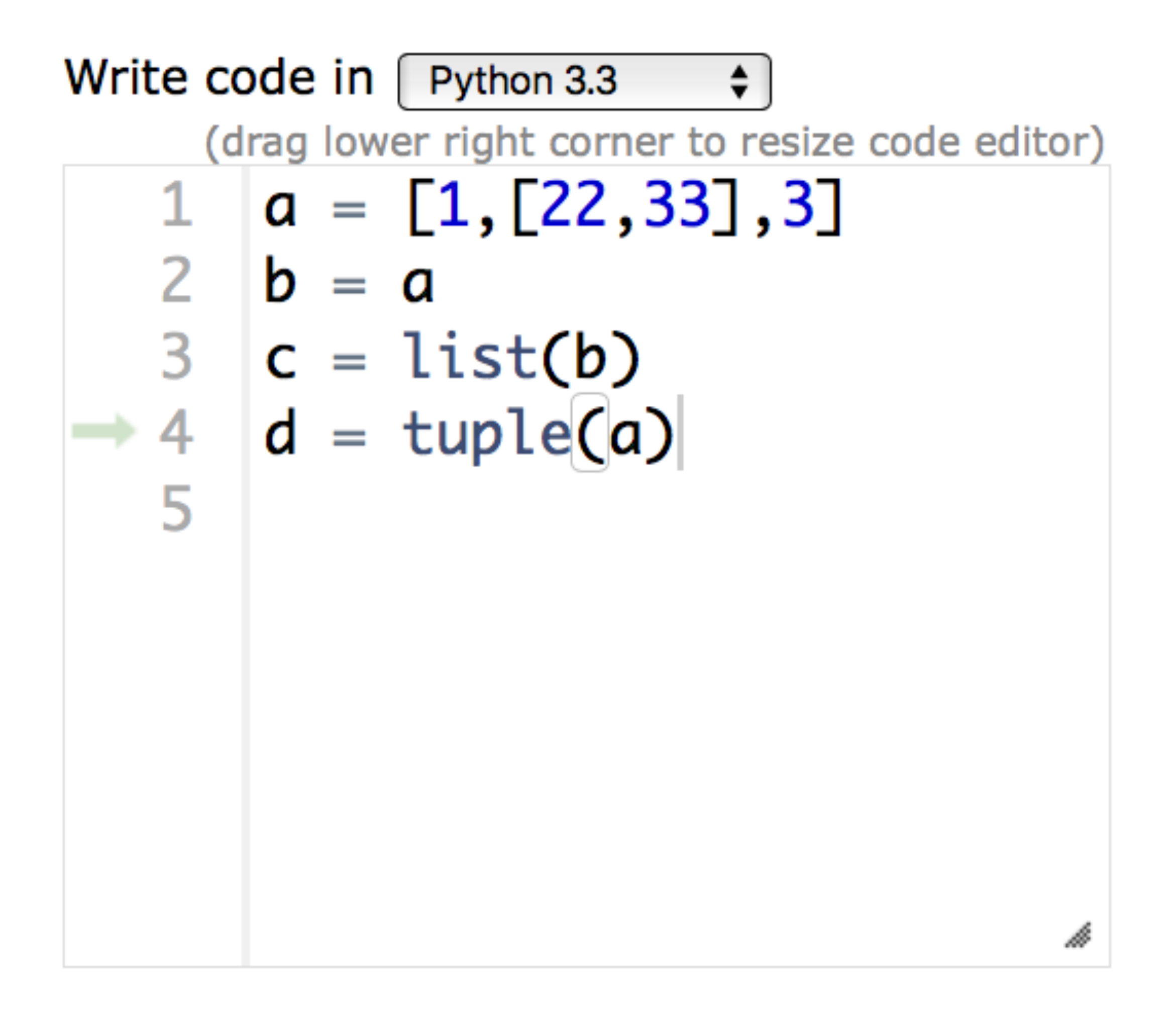

**Frames** 

Objects

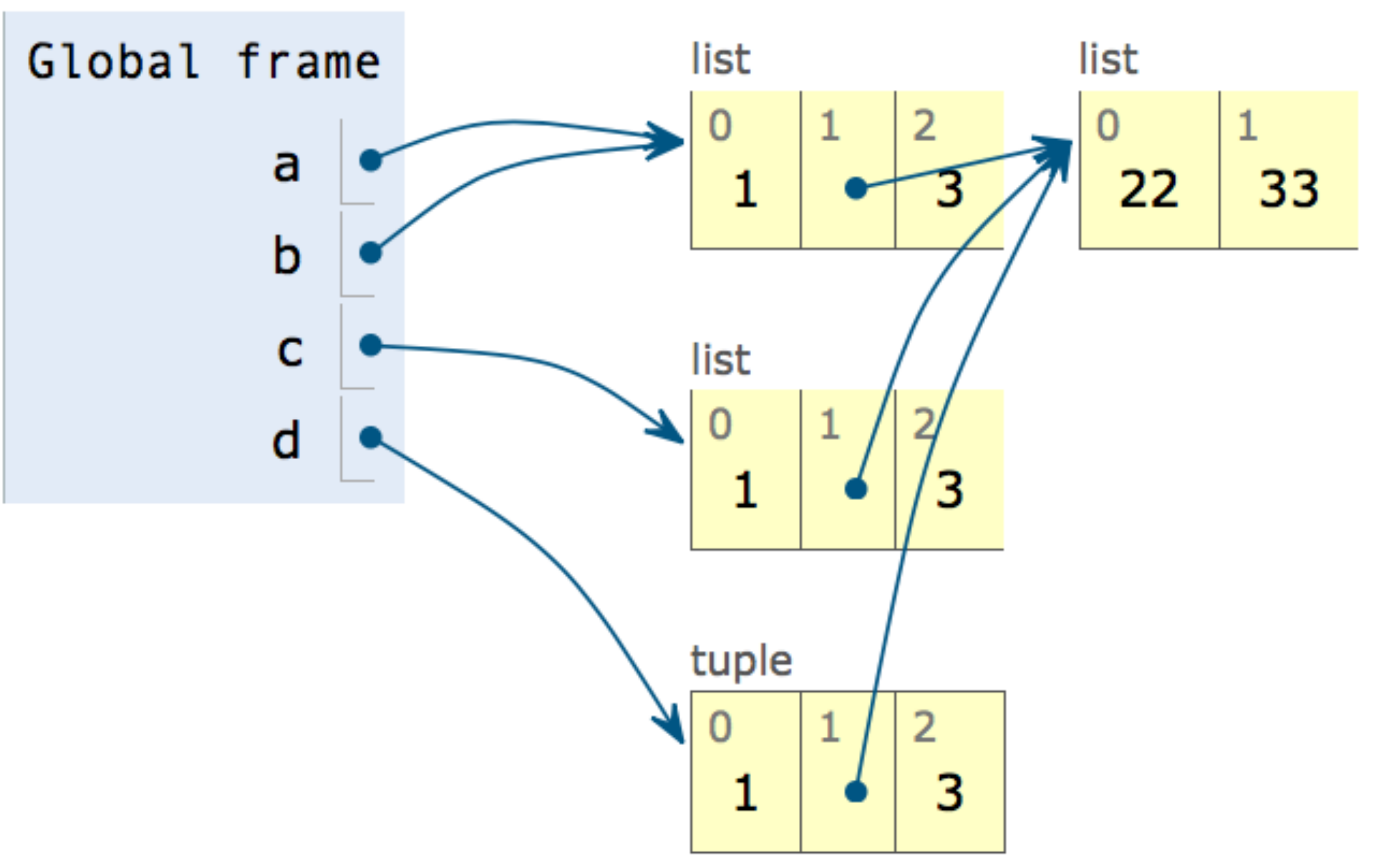

# [funkce pravé a modifikátory](http://pythontutor.com/live.html#code=def%20increment_pure_function(x%29%3A%0A%20%20%20%20v%20%3D%20%5B%5D%0A%20%20%20%20for%20item%20in%20x%3A%0A%20%20%20%20%20%20%20%20v.append(item%2B1%29%0A%20%20%20%20return(v%29%0A%0Adef%20increment_modifier(x%29%3A%0A%20%20%20%20for%20i%20in%20range(len(x%29%29%3A%0A%20%20%20%20%20%20%20%20x%5Bi%5D%20%3D%20x%5Bi%5D%2B1%0A%20%20%20%20return(x%29%0A%0Aa%20%3D%20%5B1,2,3%5D%0Ab%20%3D%20increment_pure_function(a%29%0Aprint(a,)

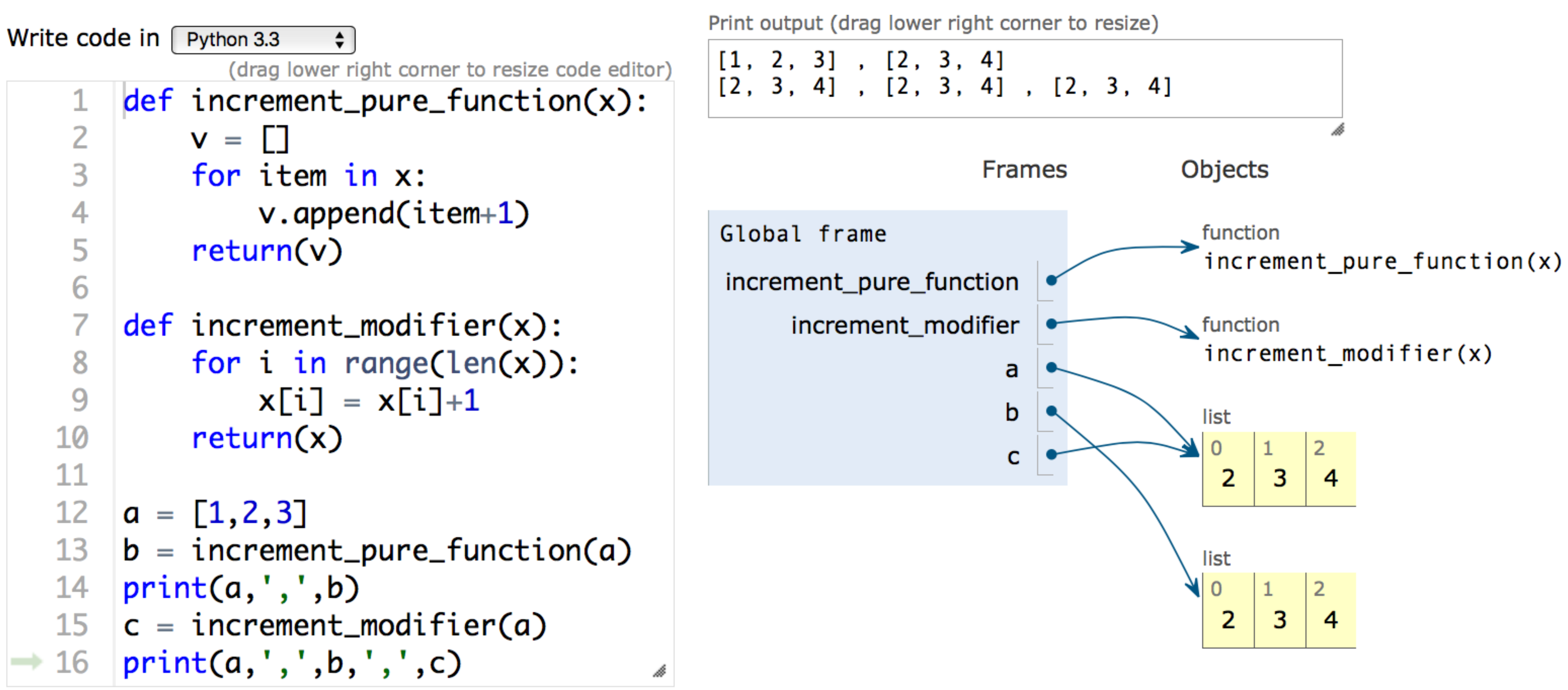

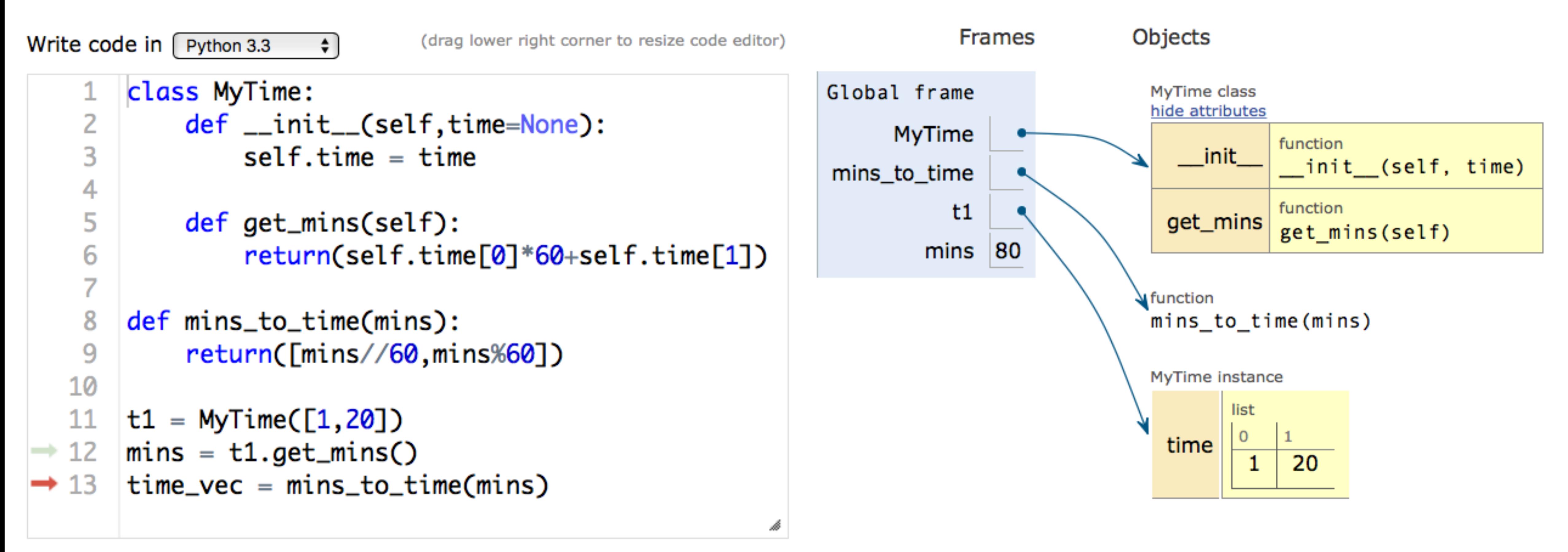

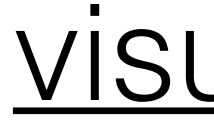

## objekty, třídy a tak

### visualisation

### ale pozor...

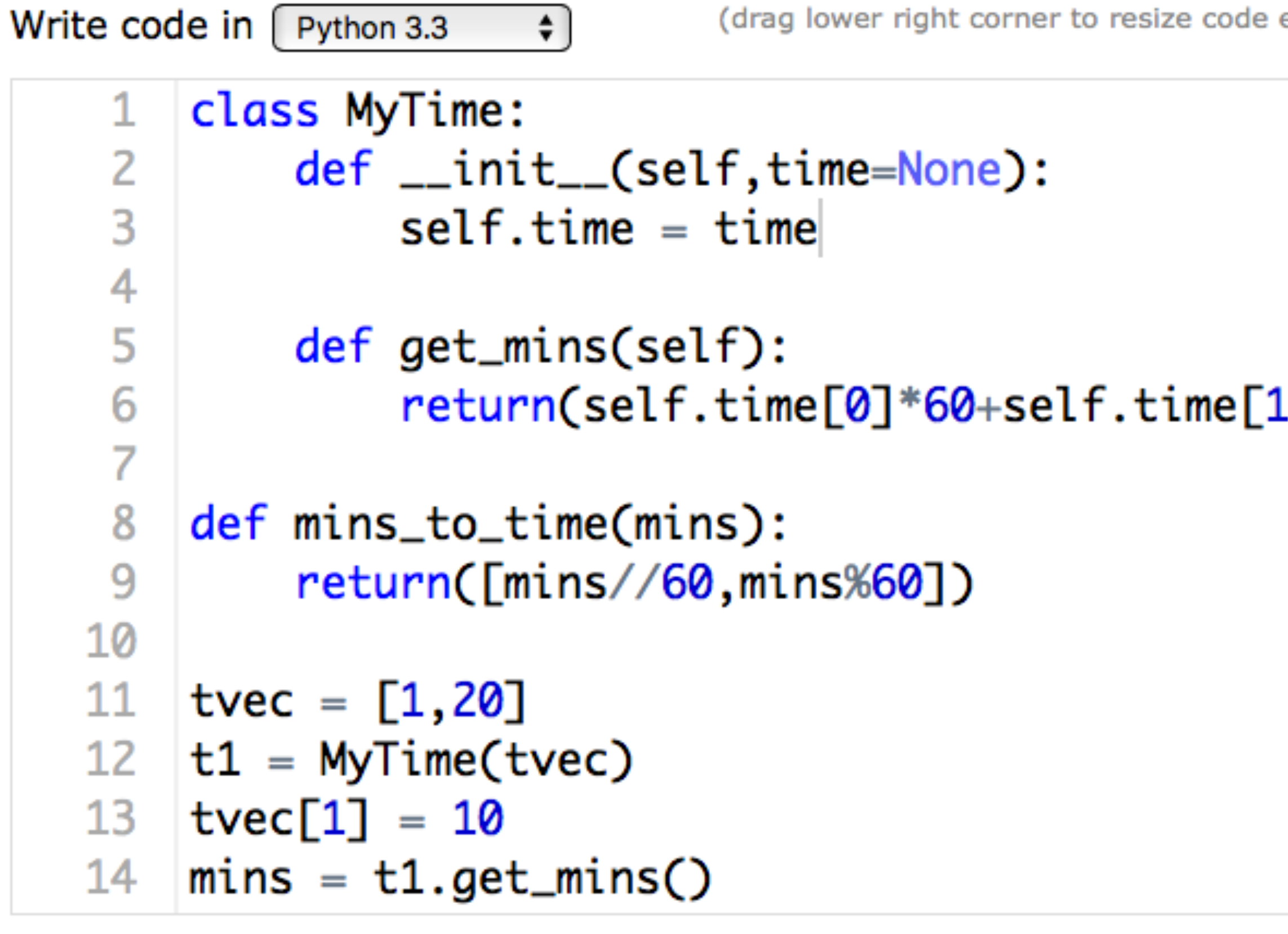

 $\rightarrow$  line that has just executed

< Back

next line to execute

<< First

Done running (16 steps)

Forward >  $Last$ 

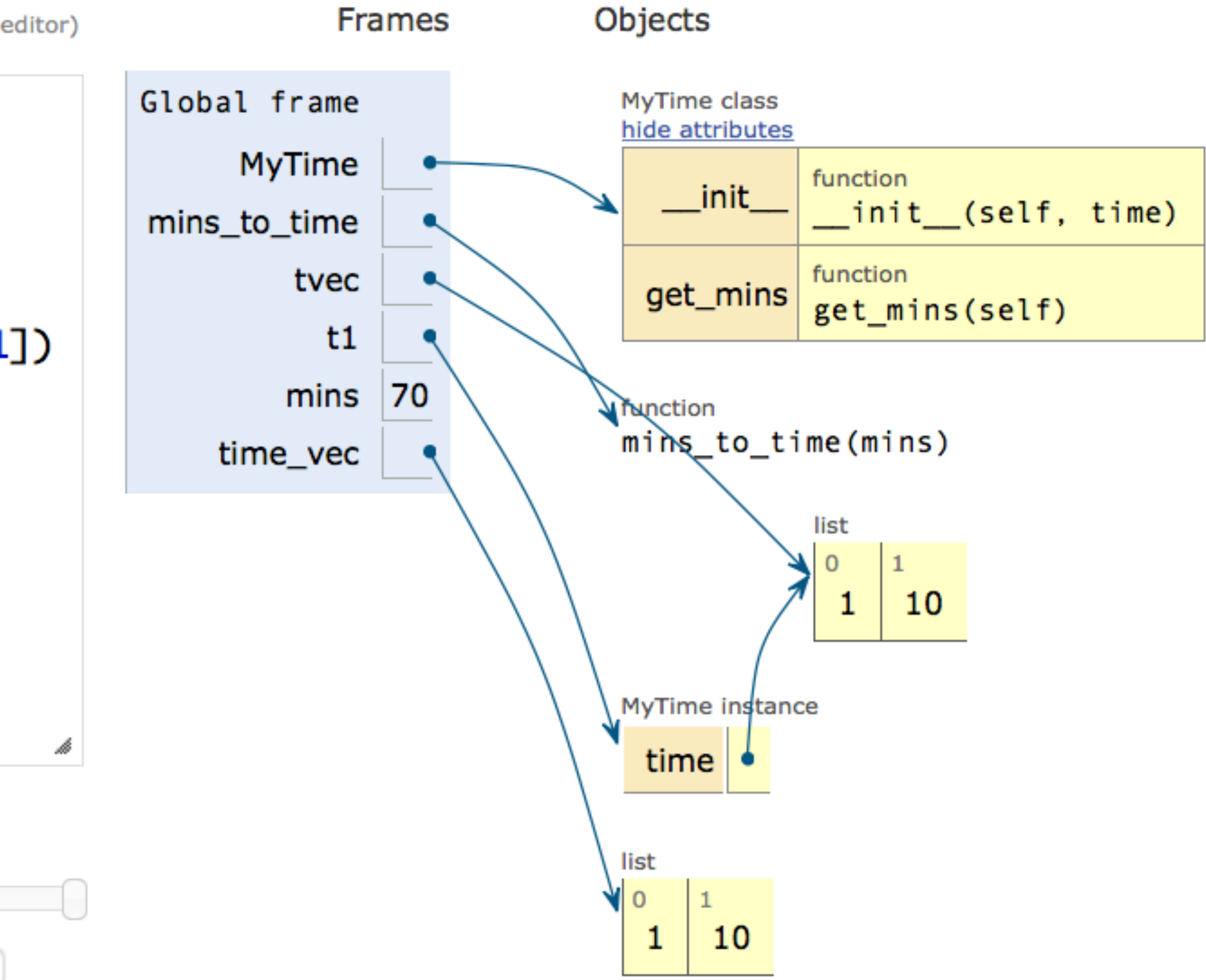

### a ještě větš[í pozor na implicitní parametry](http://pythontutor.com/live.html#code=class%20MyTime%3A%0A%20%20%20%20def%20__init__(self,time%3D%5B0,0%5D%29%3A%0A%20%20%20%20%20%20%20%20self.time%20%3D%20time%0A%20%20%20%20%0At1%20%3D%20MyTime(%29%0At2%20%3D%20MyTime(%29%0A%0At3%20%3D%20MyTime(%5B0,0%5D%29%0A&cumulative=false&curInstr=0&heapPrimitives=false&mode=display&origin=opt-live.js&py=3&rawInputLstJSON=%5B%5D&textReferences=false)

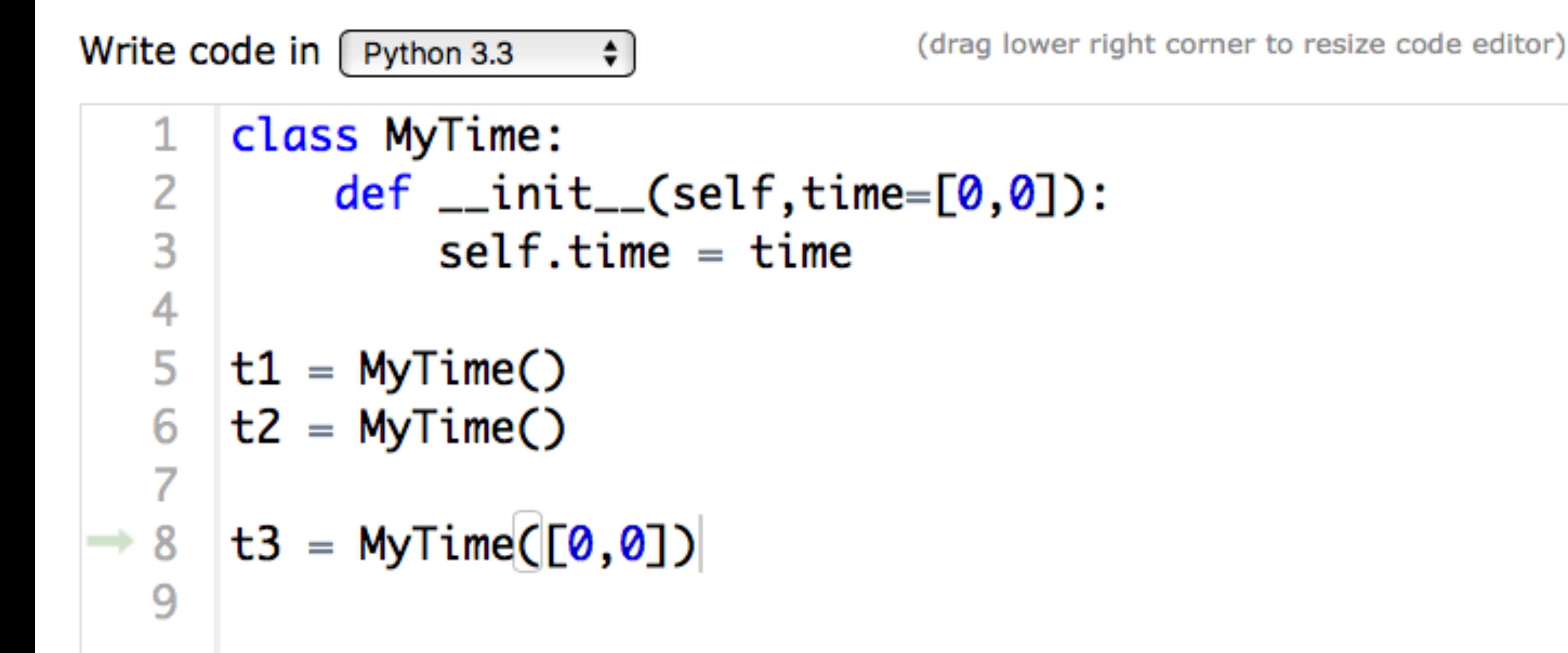

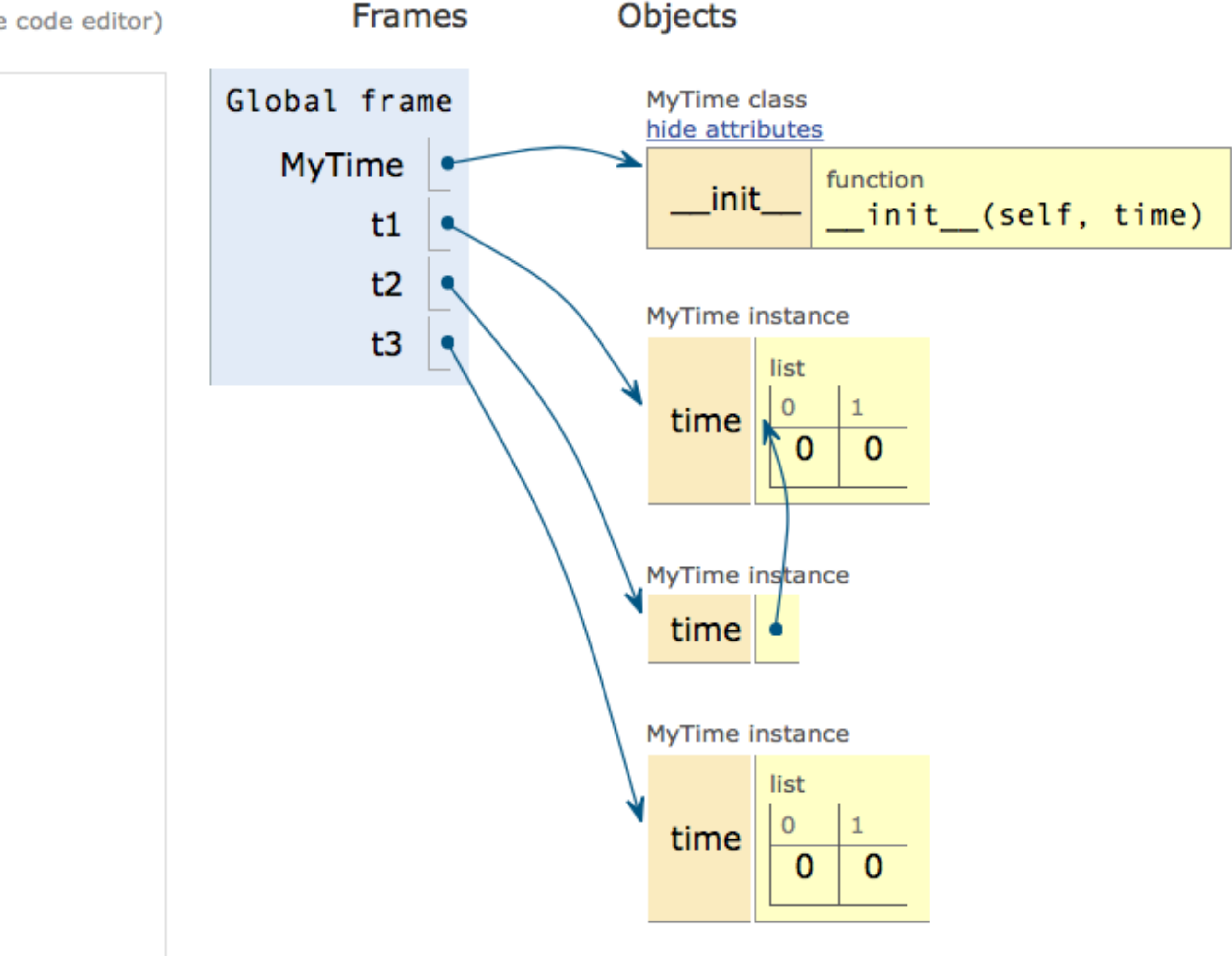

## implicitní parametry detailněji

Write code in  $\int$  Python 3.3 (drag lower right corner to resize code editor) class MyTime:  $def$  \_\_init\_\_(self,time= $[0,0]$ ): 2  $self.time = time$ 3 4  $t1 = MyTime()$  $t2 = MyTime()$ 6  $print(id(t1.time))$  $print(id(t2.time))$ 8 print(t1.time is t2.time) 9 10

Print output (drag lower right corner to resize)

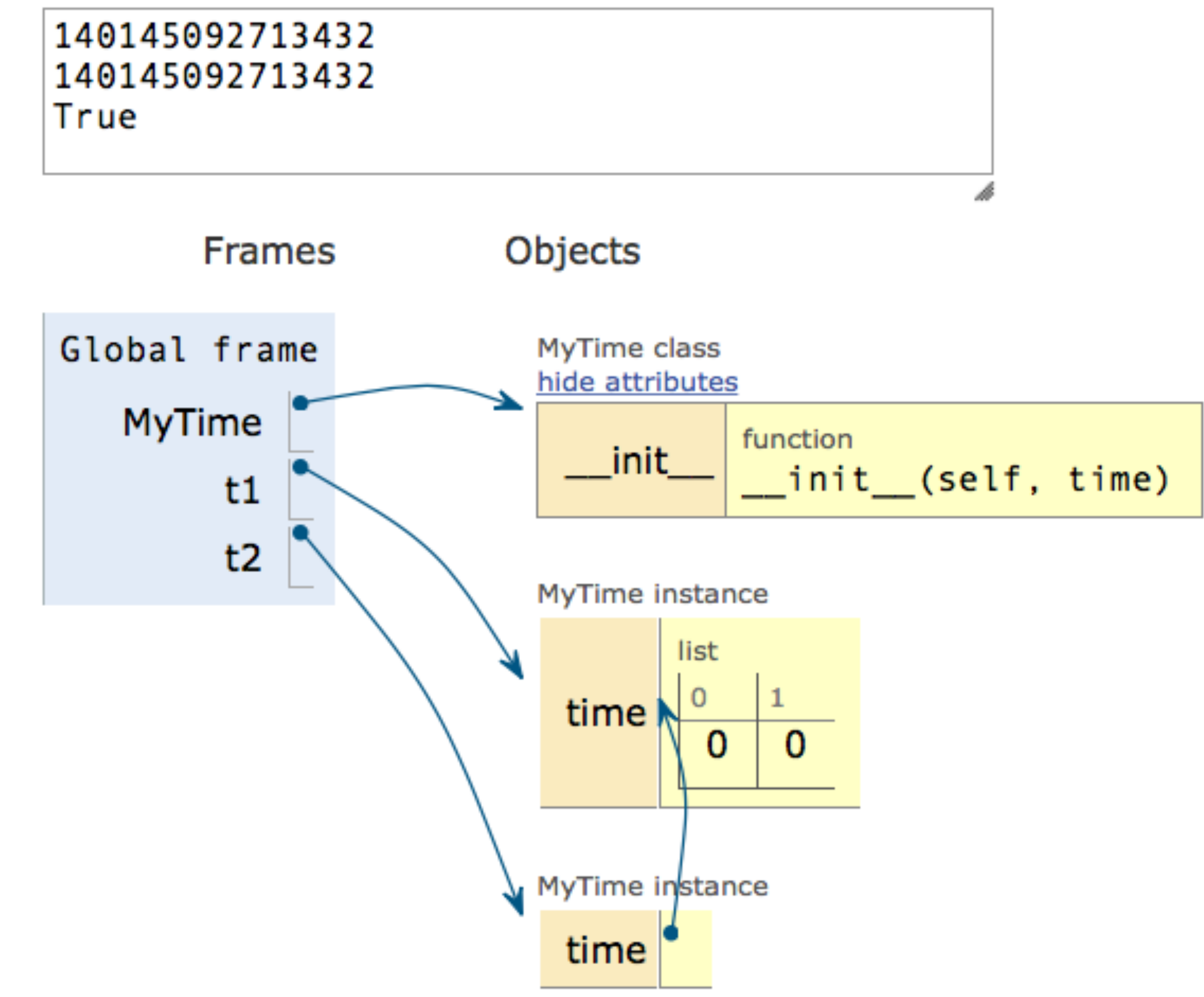

### běžte a programujte!

- http://pythontutor.com/visualize.html#mode=edit
- $\bullet$

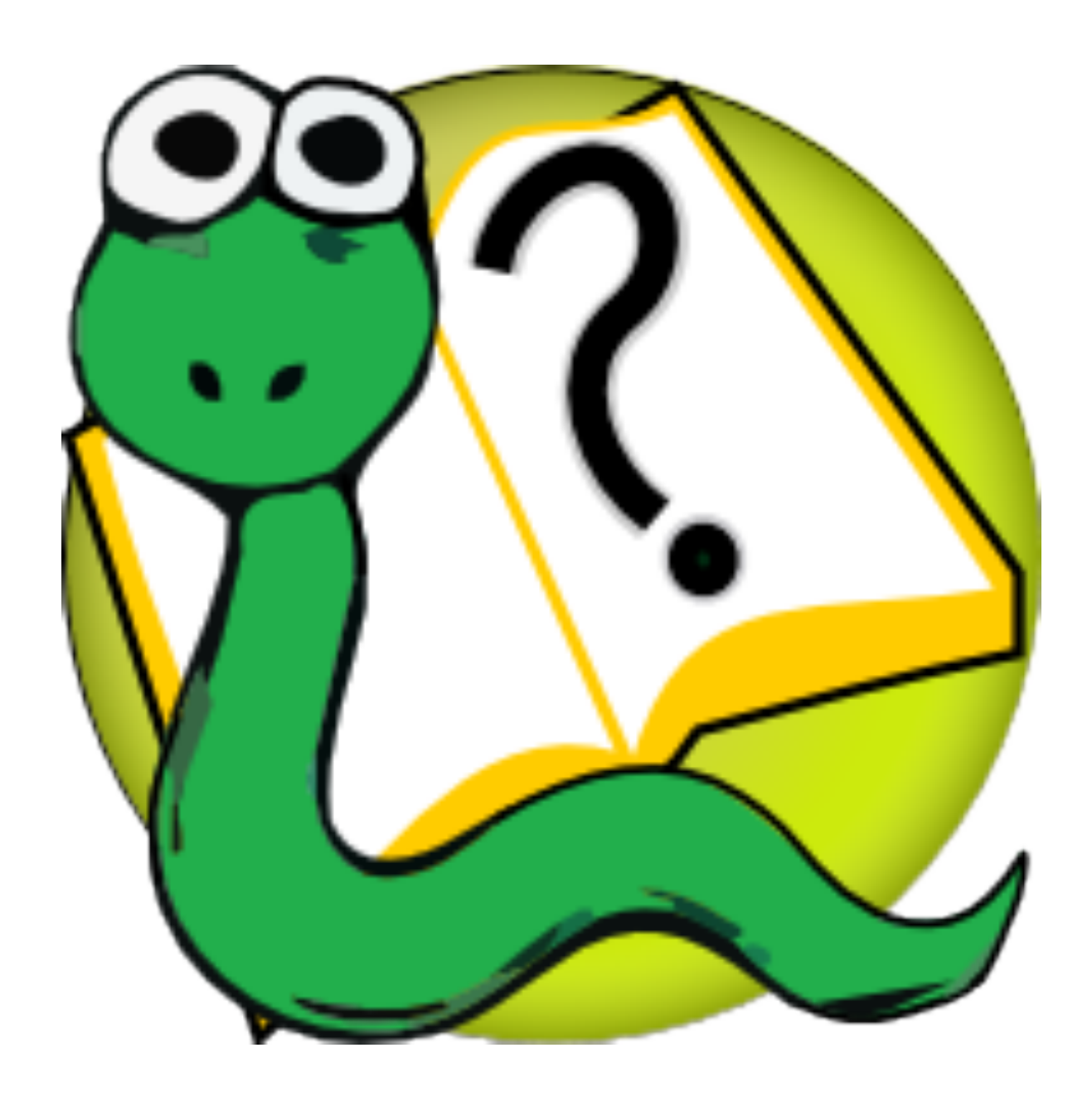

### http://openbookproject.net/thinkcs/python/english3e/index.html